# Package 'pcgen'

October 14, 2022

Type Package

Title Reconstruction of Causal Networks for Data with Random Genetic **Effects** 

Version 0.2.0

Author Willem Kruijer, Pariya Behrouzi, Maria Xose Rodriguez-Alvarez

Maintainer Pariya Behrouzi <pariya.behrouzi@gmail.com>

**Depends**  $R (= 3.1.0)$ 

Imports pcalg, graph, Matrix, stats, MASS, utils, Hmisc, methods, lme4, sommer, ggm

#### Description

Implements the pcgen algorithm, which is a modified version of the standard pc-algorithm, with specific conditional independence tests and modified orientation rules. pcgen extends the approach of Valente et al. (2010) [<doi:10.1534/genetics.109.112979>](https://doi.org/10.1534/genetics.109.112979) with reconstruction of

direct genetic effects.

License GPL-3

Date 2019-02-18

NeedsCompilation no

Repository CRAN

Date/Publication 2019-02-18 14:50:03 UTC

# R topics documented:

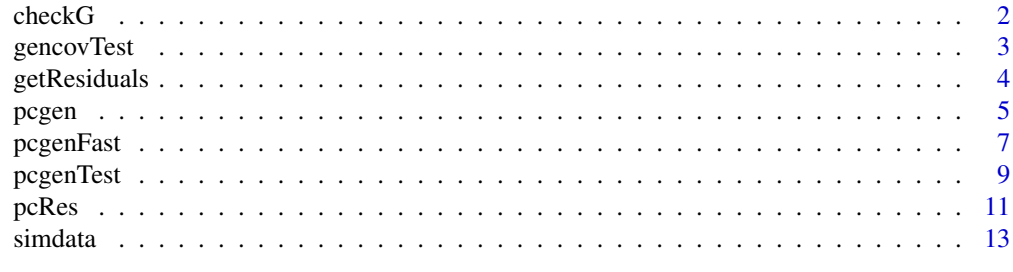

**Index** 2008 **[14](#page-13-0)** 

<span id="page-1-0"></span>Given output from pcgen or pcgenFast, this function checks whether the estimated graph is consistent with the set of traits having significant genetic variance. The function detects traits that have significant genetic variance but for which there is no partially directed path from G.

#### Usage

```
checkG(pcgen.output, suffStat, alpha = 0.01, covariates = NULL)
```
#### Arguments

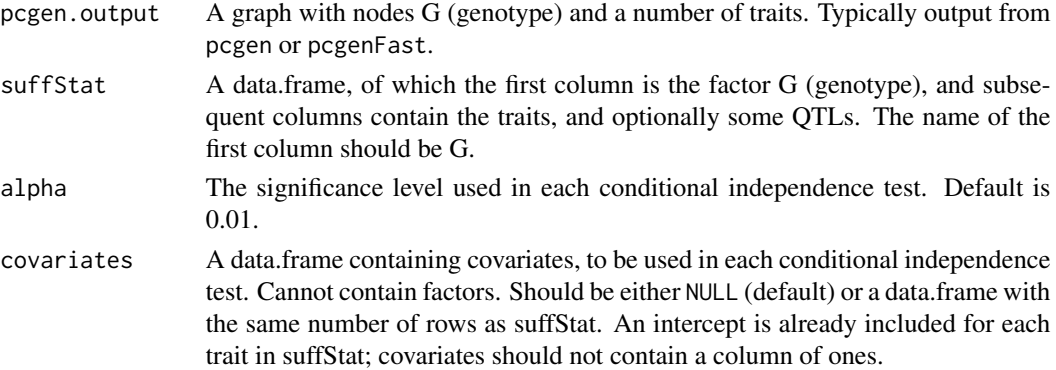

#### Value

A logical matrix of dimension  $(p + 1) \times (p + 1)$ , p being the number of traits. Most entries are FALSE, except those in the first row and column for which there are conflicts. Entries [1, j] and [j, 1] are TRUE if the jth trait has significant genetic variance, but there is no partially directed path from G towards that trait. The matrix can then be used in a subsequent run of pcgen or pcgenFast, in the fixedEdges argument. The arguments suffStat, alpha and covariates should stay the same throughout (first run of pcgen, checkG, second run of pcgen).

# Author(s)

Willem Kruijer and Pariya Behrouzi. Maintainers: Willem Kruijer <willem.kruijer@wur.nl> and Pariya Behrouzi <pariya.behrouzi@gmail.com>

# References

Kruijer, W., Behrouzi, P., Rodriguez-Alvarez, M. X., Wit, E. C., Mahmoudi, S. M., Yandell, B., Van Eeuwijk, F., (2018, in preparation), Reconstruction of networks with direct and indirect genetic effects.

<span id="page-2-0"></span>

For each pair of traits in suffStat, we fit a bivariate mixed model, and perform a likelihood ratio test for the null-hypothesis of zero genetic covariance.

#### Usage

```
gencovTest(suffStat, max.iter = 200, out.cor = TRUE)
```
# Arguments

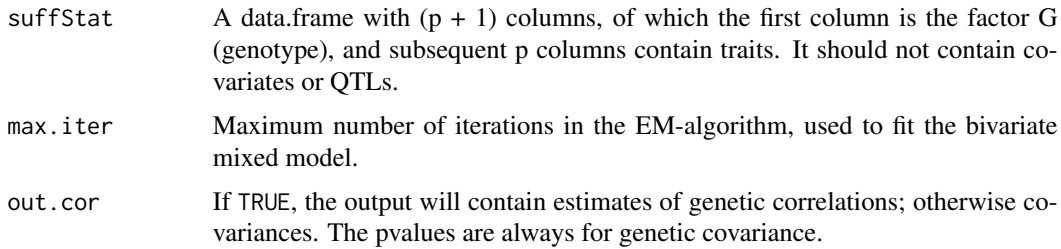

### Value

A list with elements pvalues and out.cor, which are both p x p matrices

#### Author(s)

Willem Kruijer and Pariya Behrouzi. Maintainers: Willem Kruijer <willem.kruijer@wur.nl> and Pariya Behrouzi <pariya.behrouzi@gmail.com>

#### References

Kruijer, W., Behrouzi, P., Rodriguez-Alvarez, M. X., Wit, E. C., Mahmoudi, S. M., Yandell, B., Van Eeuwijk, F., (2018, in preparation), Reconstruction of networks with direct and indirect genetic effects.

#### Examples

```
data(simdata)
test <- gencovTest(suffStat= simdata, max.iter = 200, out.cor= TRUE )
```
<span id="page-3-1"></span><span id="page-3-0"></span>

Residuals from the best linear unbiased predictor of the genetic effects (GBLUP), which is computed given REML-estimates of the variance components.

#### Usage

```
getResiduals(suffStat, covariates = NULL, cov.method = "uni", K = NULL)
```
# Arguments

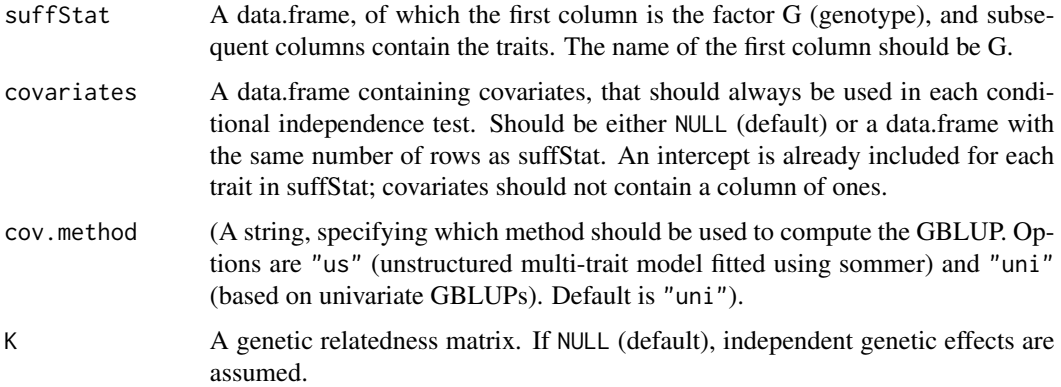

# Details

If cov.method = "uni", the GBLUP and the residuals are computed separately for each trait in suffStat. The covariance of each trait is then assumed to be

$$
\sigma_G^2 Z K Z^t + \sigma_E^2 I_n
$$

where  $Z$  is a binary incidence matrix, assigning plants or plots to genotypes.  $Z$  is based on the first column in suffStat. If there is a single observation per genotype (typically a genotypic mean),  $Z$  is the identity matrix, and the relatedness matrix  $K$  should be specified. If there are replicates for at least some of the genotypes, and no  $K$  is provided, independent genetic effects are assumed ( $K$  will be the identity matrix). It is also possible to have replicates and specify a non-diagonal  $K$ . Whenever  $K$  is specified, sommer (mmer2) will be used; otherwise lmer (lme4). The mmer2 is also used when cov.method = "us", in which case the multivariate GBLUP is computed, for all traits in suffStat simultaneously. This is only possible for a limited number of traits.

#### Value

A data-frame with the residuals.

#### <span id="page-4-0"></span>pcgen 55 and 55 and 55 and 55 and 55 and 55 and 55 and 55 and 55 and 55 and 55 and 55 and 55 and 55 and 55 and 55 and 55 and 55 and 55 and 55 and 55 and 55 and 55 and 55 and 55 and 55 and 55 and 55 and 55 and 55 and 55 and

#### Author(s)

Willem Kruijer and Pariya Behrouzi. Maintainers: Willem Kruijer <willem.kruijer@wur.nl> and Pariya Behrouzi <pariya.behrouzi@gmail.com>

# References

Covarrubias-Pazaran, G., 2016. Genome-assisted prediction of quantitative traits using the R package sommer. PloS one, 11(6), p.e0156744.

#### Examples

```
data(simdata)
rs <- getResiduals(suffStat= simdata)
```
pcgen *Causal inference with genetic effects*

#### Description

Reconstruction of directed networks with random genetic effects, based on phenotypic observations. The pcgen algorithm is a modification of the pc-stable algorithm of Colombo & Maathuis (2014) . It is assumed that there are replicates, and independent genetic effects.

# Usage

```
pcgen(suffStat, covariates = NULL, QTLs = integer(), alpha = 0.01, m.max = Inf,
fixedEdges = NULL, fixedGaps = NULL, verbose = FALSE, use.res = FALSE,
res.cor = NULL, max.iter = 50, stop.if.significant = TRUE, return.pvalues = FALSE)
```
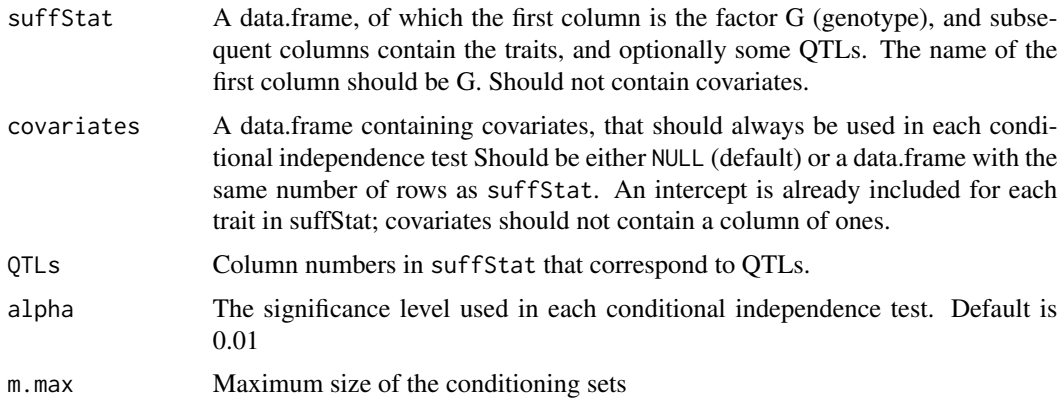

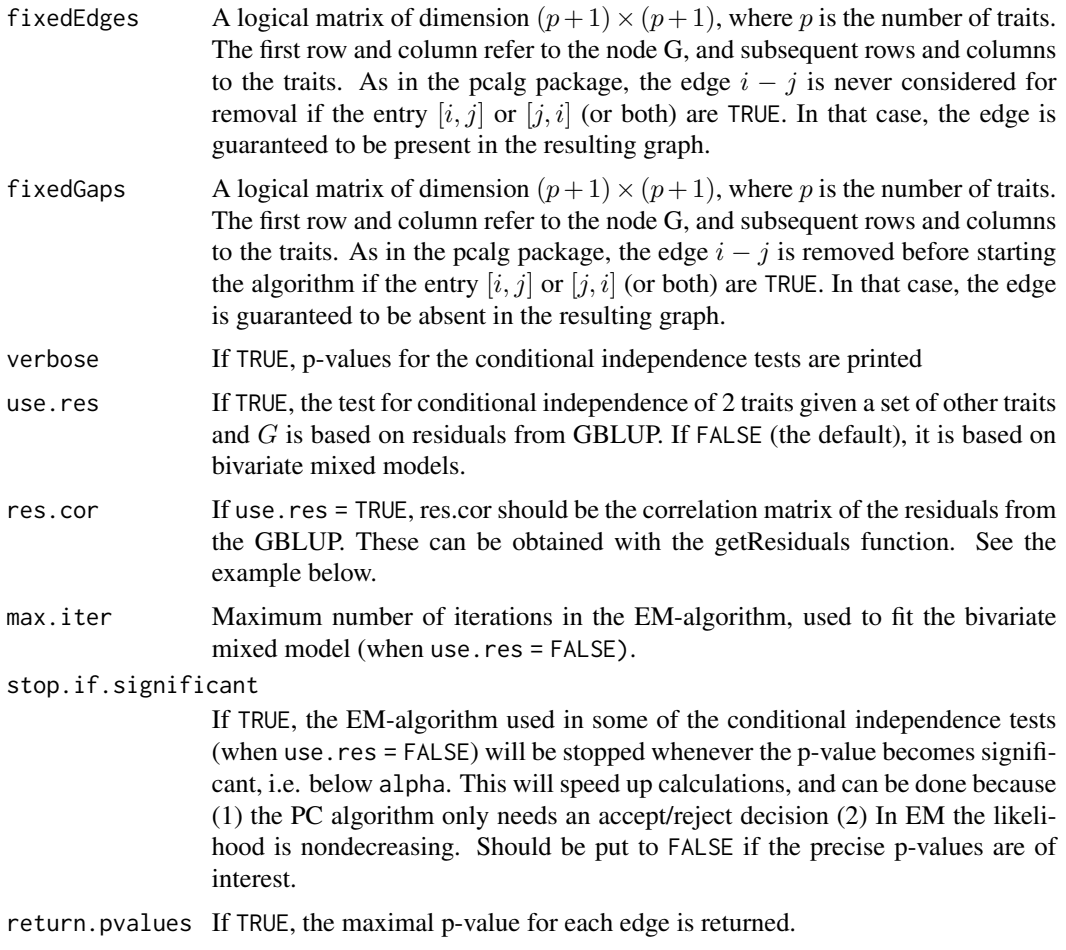

# Details

The pcgen function is based on the pc function from the pcalg package (Kalisch et al. (2012) and Hauser and Buhlmann (2012)).

# Value

If return.pvalues = FALSE, the output is a graph (an object with S3 class "pcgen"). If return.pvalues = TRUE, the output is a list with elements gr (the graph) and pMax (a matrix with the p-values).

# Author(s)

Willem Kruijer and Pariya Behrouzi. Maintainers: Willem Kruijer <willem.kruijer@wur.nl> and Pariya Behrouzi <pariya.behrouzi@gmail.com>

# References

1. Kruijer, W., Behrouzi, P., Rodriguez-Alvarez, M. X., Wit, E. C., Mahmoudi, S. M., Yandell, B., Van Eeuwijk, F., (2018, in preparation), Reconstruction of networks with direct and indirect genetic

#### <span id="page-6-0"></span>pcgenFast 7 and 2012 19:30 the contract of the contract of the contract of the contract of the contract of the contract of the contract of the contract of the contract of the contract of the contract of the contract of the

effects.

2. Colombo, D. and Maathuis, M.H., 2014. Order-independent constraint-based causal structure learning. *The Journal of Machine Learning Research*, 15(1), pp.3741-3782.

3. Kalisch, M., Machler, M., Colombo, D., Maathuis, M.H. and Buhlmann, P., 2012. Causal inference using graphical models with the R package pcalg. *Journal of Statistical Software*, 47(11), pp.1-26.

4. Hauser, A. and Buhlmann, P., 2012. Characterization and greedy learning of interventional Markov equivalence classes of directed acyclic graphs. Journal of Machine Learning Research, 13(Aug), pp.2409-2464.

# See Also

[getResiduals](#page-3-1)

#### Examples

```
data(simdata)
out <- pcgen(simdata)
data(simdata)
rs <- getResiduals(suffStat = simdata)
pc.fit1 <- pcgen(suffStat = simdata, alpha = 0.01, verbose = TRUE,
           use.res = TRUE, res.cor = cor(rs))
```
pcgenFast *pcgen with residual-based screening*

# Description

The pcgen algorithm starting with a skeleton estimated using the standard pc-algorithm, based on residuals from the GBLUP.

#### Usage

```
pcgenFast(suffStat, alpha = 0.01, m.max = Inf, res.m.max = Inf, verbose = FALSE,
         covariates = NULL, fixedEdges = NULL, QTLs = integer(), max.iter = 50,
          stop.if.significant = TRUE, cov.method = 'uni', use.res = FALSE,
          return.pvalues = FALSE)
```
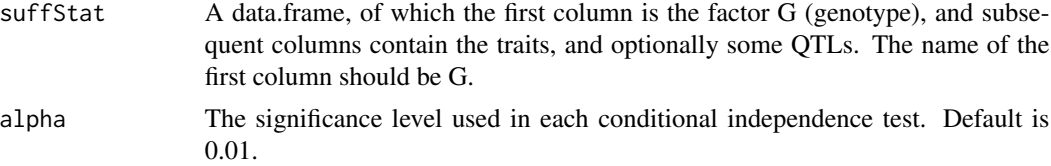

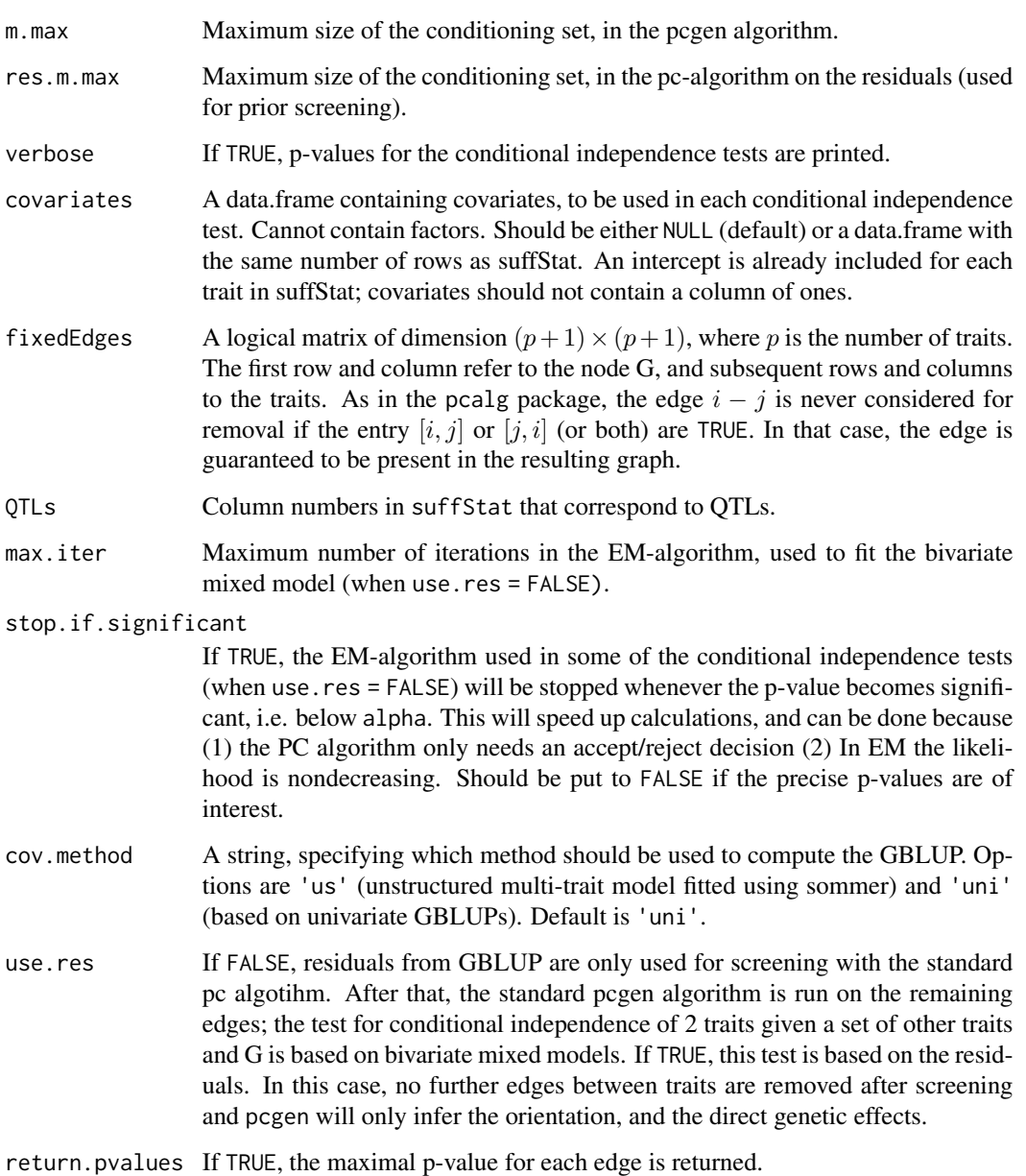

# Value

If return.pvalues = FALSE, the output is a graph (an object with S3 class "pcgen"). If return.pvalues = TRUE, the output is a list with elements gr (the graph) and pMax (a matrix with the p-values).

# Author(s)

Willem Kruijer and Pariya Behrouzi. Maintainers: Willem Kruijer <willem.kruijer@wur.nl> and Pariya Behrouzi <pariya.behrouzi@gmail.com>

#### <span id="page-8-0"></span>pcgenTest 9

# References

1. Kruijer, W., Behrouzi, P., Rodriguez-Alvarez, M. X., Wit, E. C., Mahmoudi, S. M., Yandell, B., Van Eeuwijk, F., (2018, in preparation), Reconstruction of networks with direct and indirect genetic effects.

2. Colombo, D. and Maathuis, M.H., 2014. Order-independent constraint-based causal structure learning. *The Journal of Machine Learning Research*, 15(1), pp.3741-3782.

# See Also

[getResiduals](#page-3-1)

#### Examples

```
data(simdata)
out <- pcgenFast(suffStat = simdata, alpha = 0.01, verbose= FALSE, use.res = TRUE)
```
pcgenTest *The conditional independence test in pcgen*

# Description

This performs the conditional independence test used in the pcgen algorithm, assuming there are replicates, and independent genetic effects.

#### Usage

pcgenTest(x, y, S, suffStat, QTLs = integer(), covariates = NULL, alpha = 0.01, max.iter = 50, stop.if.significant = TRUE, use.res = FALSE, res.cor = NULL)

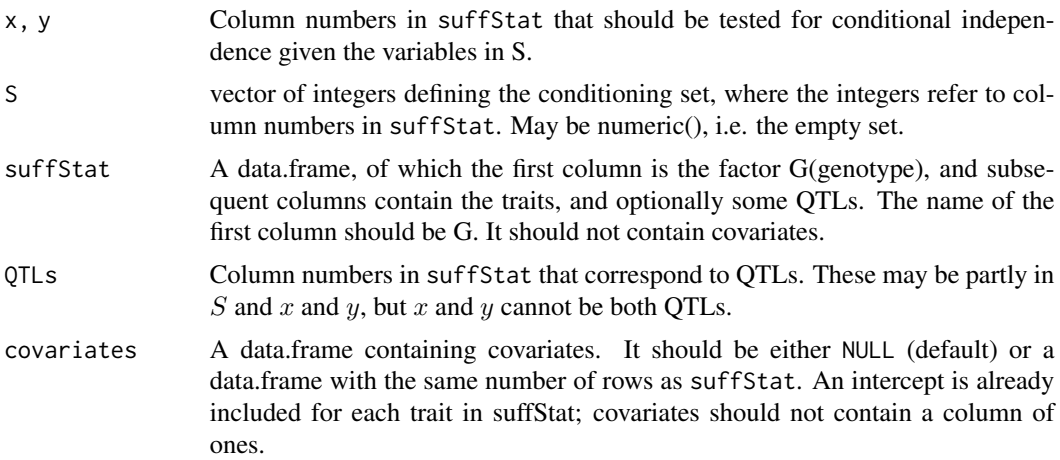

<span id="page-9-0"></span>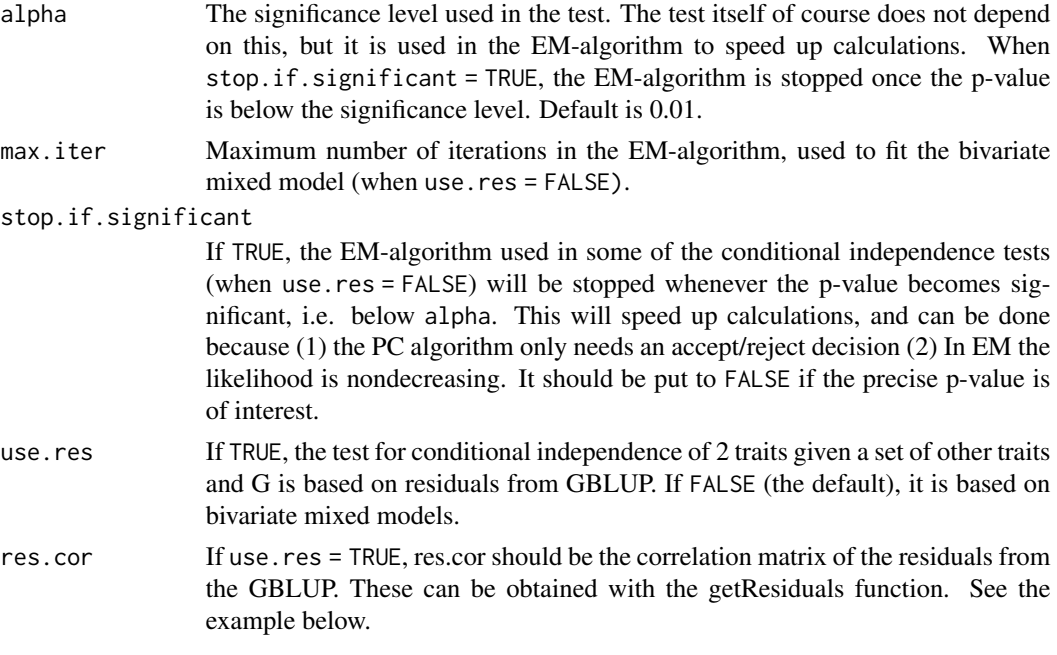

#### Details

pcgenTest tests for conditional independence between x and y given S. It distinguishes 2 situations: (i) if one of x and y (say x) is the factor G, pcgenTest will test if the genetic variance in y is zero, given the traits in S. (ii) if  $x$  and  $y$  are both traits, pcgenTest tests if the residual covariance between them is zero, given the traits in  $S$  and the factor  $G$ . The factor  $G$  is automatically included in the conditioning set  $S(S)$  does not need to contain the integer 1). This test is either based on a bivariate mixed model (when use.res=FALSE), or on residuals from GBLUP (use.res=T), obtained with the getResiduals function. In the latter case, res.cor must be provided.

# Value

A p-value

#### Author(s)

Willem Kruijer and Pariya Behrouzi. Maintainers: Willem Kruijer <willem.kruijer@wur.nl> and Pariya Behrouzi <pariya.behrouzi@gmail.com>

# References

Kruijer, W., Behrouzi, P., Rodriguez-Alvarez, M. X., Wit, E. C., Mahmoudi, S. M., Yandell, B., Van Eeuwijk, F., (2018, in preparation), Reconstruction of networks with direct and indirect genetic effects.

#### See Also

[getResiduals](#page-3-1)

#### <span id="page-10-0"></span> $p$ cRes  $11$

# Examples

```
data(simdata)
rs <- getResiduals(suffStat= simdata)
pcgenTest(suffStat= simdata, x= 2, y= 3, S= 4)
pcgenTest(suffStat= simdata, x= 2, y= 3, S= c(1,4))
pcgenTest(suffStat= simdata, x= 2, y= 3, S= 4, use.res= TRUE, res.cor= cor(rs))
pcgenTest(suffStat= simdata, x= 2, y= 1, S= 4)
```
#### pcRes *The pc algorithm applied to residuals*

# Description

The standard pc algorithm applied to GBLUP residuals, or to the GBLUP itself.

# Usage

```
pcRes(suffStat, alpha= 0.01, K = NULL, m.max = Inf, verbose = FALSE,
 covariates = NULL, QTLs = integer(), cov.method = "uni",
 use.GBLUP = FALSE, return.pvalues = FALSE)
```
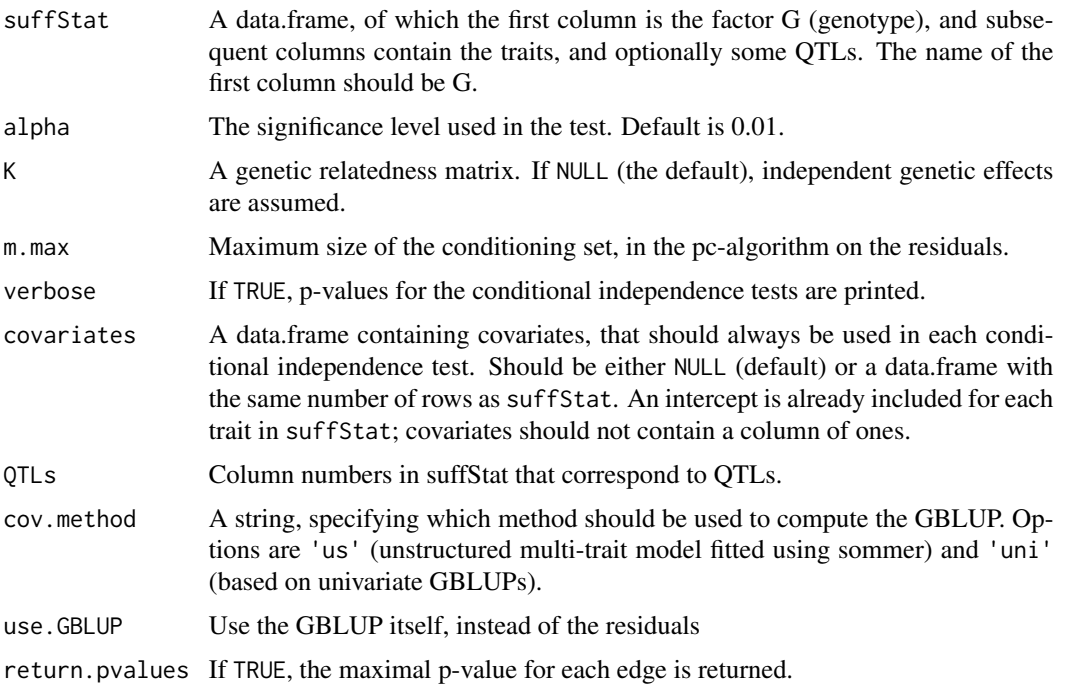

#### Details

If use.GBLUP = FALSE, GBLUP residuals are used as input for the pc-stable algorithm of Colombo and Maathuis (2014). This closely resembles the residual networks of Valente et al., (2010) and Topner et al., (2017) (who used different ways to predict the genetic effects, and applied other causal inference algorithms to the residuals). When use.GBLUP = TRUE, pc-stable is applied to the GBLUP itself, which resembles the genomic networks of Topner et al., (2017). If cov.method = "uni", the GBLUP and the residuals are computed separately for each trait in suffStat. The covariance of each trait is assumed to be

$$
\sigma_G^2 Z K Z^t + \sigma_E^2 I_n
$$

where Z is a binary incidence matrix, assigning plants or plots to genotypes. Z is based on the first column in suffStat. If there is a single observation per genotype (typically a genotypic mean),  $Z$  is the identity matrix, and the relatedness matrix  $K$  should be specified. If there are replicates for at least some of the genotypes, and no  $K$  is provided, independent genetic effects are assumed (K will be the identity matrix). It is also possible to have replicates and specify a non-diagonal  $K$ . Whenever  $K$  is specified, sommer (mmer2) will be used; otherwise lmer (lme4). mmer2 is also used when cov.method = "us", in which case the multivariate GBLUP is computed, for all traits in suffStat simultaneously. This is only possible for a limited number of traits.

#### Value

If return.pvalues = FALSE, the output is a graph (an object with S3 class "pcgen"). If return.pvalues = TRUE, the output is a list with elements gr (the graph) and pMax (a matrix with the p-values).

#### Author(s)

Willem Kruijer and Pariya Behrouzi. Maintainers: Willem Kruijer <willem.kruijer@wur.nl> and Pariya Behrouzi <pariya.behrouzi@gmail.com>

#### References

1. Colombo, D. and Maathuis, M.H., 2014. Order-independent constraint-based causal structure learning. *The Journal of Machine Learning Research*, 15(1), pp.3741-3782.

2. Kruijer, W., Behrouzi, P., Rodriguez-Alvarez, M. X., Wit, E. C., Mahmoudi, S. M., Yandell, B., Van Eeuwijk, F., (2018, in preparation), Reconstruction of networks with direct and indirect genetic effects.

3. Topner, K., Rosa, G.J., Gianola, D. and Schon, C.C., 2017. Bayesian Networks Illustrate Genomic and Residual Trait Connections in Maize (Zea mays L.). *G3: Genes, Genomes, Genetics*, pp.g3-117.

4. Valente, B.D., Rosa, G.J., Gustavo, A., Gianola, D. and Silva, M.A., 2010. Searching for recursive causal structures in multivariate quantitative genetics mixed models. *Genetics*.

# Examples

```
data(simdata)
out <- pcRes(suffStat = simdata, alpha = 0.01, verbose= FALSE)
```
<span id="page-12-0"></span>

Simulated data, for two replicates of genotypes g1,...,g200. Three traits were simulated (Y1, Y2 and Y3), using a structural equation model defined by Y1  $\rightarrow$  Y2  $\rightarrow$  Y3, and direct genetic effects on Y1 and Y3.

# Usage

data(simdata)

# Format

A data frame of dimension  $4 \times 400$ . The first column is the factor G (genotype); the subsequent columns contain  $y_1, y_2$  and  $y_3$ .

# Examples

```
data(simdata)
out <- pcgen(simdata)
out2 <- pcRes(suffStat = simdata, alpha = 0.01, verbose= FALSE)
```
# <span id="page-13-0"></span>Index

∗ datasets simdata, [13](#page-12-0) checkG, [2](#page-1-0) gencovTest, [3](#page-2-0) getResiduals, [4,](#page-3-0) *[7](#page-6-0)*, *[9,](#page-8-0) [10](#page-9-0)* pcgen, [5](#page-4-0) pcgenFast, [7](#page-6-0) pcgenTest, [9](#page-8-0) pcRes, [11](#page-10-0) simdata, [13](#page-12-0)